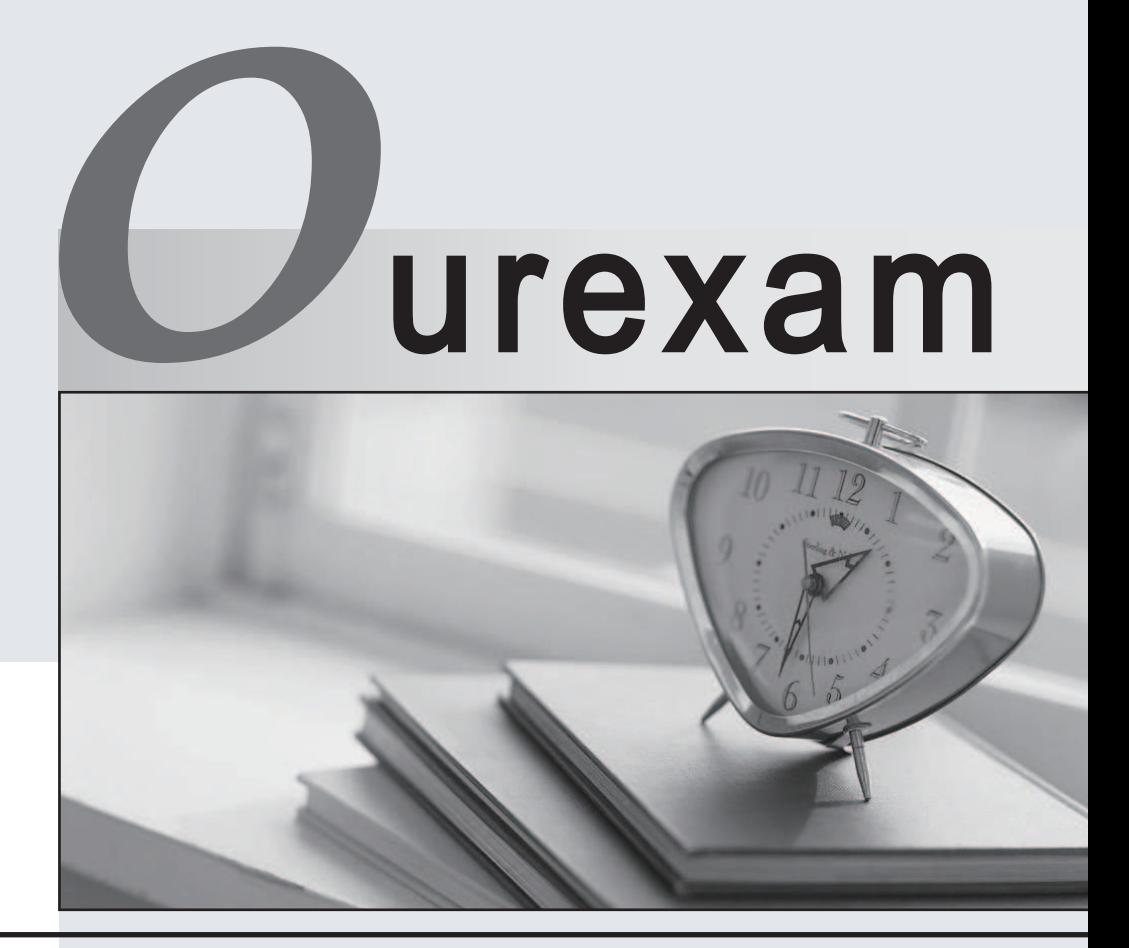

## Higher Quality

### Better Service!

We offer free update service for one year Http://www.ourexam.com

# **Exam** : **DEP-3CR1**

### **Title** : PowerProtect Cyber Recovery Exam

## **Version** : DEMO

1.Which Cyber Recovery REST API section allows a user to create log bundles?

- A. Notifications
- B. Actions
- C. Systems
- D. Authentication

#### **Answer:** C

2.Which operating system is supported when installing Cyber Recovery as an application?

- A. SUSE Linux Enterprise 12SP 3
- B. SUSE Linux Enterprise 12SP 5
- C. CentOS Linux 7SP 3
- D. CentOS Linux 7SP 5
- **Answer:** B

3.While performing the post-checks for a newly restored Avamar server from the CR Vault, which Avamar command needs to be run to configure the Avamar management console?

- A. mcserver.sh--mccli
- B. av maint-mccli
- C. dpnctl\_mccli
- D. avsetup\_mccli

### **Answer:** D

4.Which TCP port is used to upload or download the Docker container image?

- A. 14779
- B. 14780
- C. 14777
- D. 14778
- **Answer:** A

5.What should the solution architect used to determine a customer's Cyber Sense server requirements based on their environment?

- A. Index Engines site
- B. Sizing Calculator
- C. Workload calculator
- D. Cyber Recovery product guide

**Answer:** B